Załącznik nr 1 do Zarządzenia nr 70/2021 z dnia 5 listopada 2021 r.

# tekst jednolity

# **Regulamin rejestrowania, ewidencjonowania i rozliczania czasu pracy pracowników niebędących nauczycielami akademickimi za pomocą systemu do elektronicznej ewidencji czasu pracy**

# **§ 1 Zasady ogólne**

- 1. Niniejszy regulamin określa sposób rejestrowania, ewidencjonowania i rozliczania czasu pracy pracowników niebędących nauczycielami akademickimi, zwanych dalej "pracownikami", zatrudnionych w Państwowej Wyższej Szkole Zawodowej im. Angelusa Silesiusa w Wałbrzychu zwanej dalej "Uczelnią".
- 2. Nieprzestrzeganie ustalonego czasu pracy, potwierdzanie czasu pracy niezgodnie z prawdą, w tym przy użyciu elektronicznego systemu do rejestrowania czasu pracy stanowi, zgodnie z Regulaminem Pracy, ciężkie naruszenie przez pracownika podstawowych obowiązków pracowniczych.
- **3.** Do rejestrowania się w systemie rejestrowania czasu pracy; zwanym dalej "systemem RCP" pracownik korzysta z wydanej mu przez uczelnię indywidualnej zbliżeniowej karty identyfikacyjnej do elektronicznej rejestracji wejść do pracy i wyjść z pracy, zwanej dalej "kartą RCP", lub unikalnego indywidualnego numeru PIN. Przed wydaniem pierwszej karty RCP, pracownik zobowiązany jest podpisać oświadczenie zgodnie ze wzorem stanowiącym **załącznik nr 1.**
- 4. Wydana pracownikowi karta RCP stanowi własność uczelni. Uprawnionym do korzystania z karty jest wyłącznie pracownik, któremu karta została wydana.
- 5. Przekazywanie wydanej pracownikowi karty i/lub PIN-u, innej osobie nie upoważnionej do jej użycia w systemie RCP, potwierdzanie za inną osobę obecności w pracy mogą stanowić podstawę do rozwiązania z pracownikiem stosunku pracy z winy pracownika.

## **§2 Harmonogramy pracy**

- 1. Kierownicy jednostek organizacyjnych uczelni, o których mowa w ust. 3 oraz osoby zatrudnione na samodzielnych stanowiskach pracy, sporządzają i przekazują Kanclerzowi do zatwierdzenia harmonogramy pracy na kolejne okresy rozliczeniowe. Harmonogramy pracy obejmujące kolejne okresy rozliczeniowe winne obejmować (okresy od 1 stycznia do 31 marca, 1 kwietnia do 30 czerwca, 1 lipca do 30 września i 1 października do 31 grudnia danego roku).
- 2. Harmonogramy przekazywane są pracownikom nie później niż na 7 dni kalendarzowych przed rozpoczęciem okresu rozliczeniowego. Harmonogram określa godziny rozpoczęcia i zakończenia planowanej pracy.
- 3. Do sporządzania harmonogramów pracy zobowiązani są kierownicy następujących jednostek organizacyjnych uczelni: Działu Administracji, Działu Nauczania i Spraw Studenckich, Biblioteki i Wydawnictwa Uczelnianego.

#### **Elektroniczny system do rejestrowania czasu pracy (RCP)**

- 1. Elektroniczny rejestrator czasu pracy znajduje się w budynku A, przy u. Zamkowej 4 w Wałbrzychu.
- 2. Pracownicy uczelni rejestrują swoją obecność w pracy za pomocą elektronicznego systemu do rejestrowania czasu pracy z wyjątkiem pracowników zarządzających np. kanclerz.
- 3. Pracownicy uczelni, których obejmują zapisy otrzymują indywidualną kartę identyfikacyjną, służącą do rejestrowania czasu pracy. Karty RCP wydawane są pracownikom przez Dział Kadr i Spraw Pracowniczych.
- 4. W przypadku pracowników podejmujących zatrudnienie w uczelni, bezpośredni przełożony przekazuje informację do Działu Kadr i Spraw Pracowniczych, o faktycznym czasie pracy w pierwszym dniu zatrudnienia. Użytkowanie karty RCP następuje od kolejnego dnia roboczego po nawiązaniu stosunku pracy.
- 5. Pracownicy są zobowiązani chronić posiadaną kartę RCP przed zniszczeniem, zgubieniem i kradzieżą.
- 6. W przypadku utraty karty RCP, należy niezwłocznie powiadomić o tym fakcie Dział Kadr i Spraw Pracowniczych oraz wystąpić z wnioskiem o wydanie nowej karty RCP. Wzór wniosku stanowi **załącznik nr 2**.
- 7. W przypadku rozwiązania stosunku pracy z pracownikiem, karta RCP podlega zwrotowi do Działu Kadr i Spraw Pracowniczych.

#### **§ 4**

- 1. Pracownicy są zobowiązani do każdorazowego potwierdzenia:
	- 1) przyjścia do pracy poprzez naciśnięcie klawisza rozpoczęcia pracy F1 oraz
	- 2) wyjścia z pracy poprzez naciśnięcie klawisza zakończenia pracy F5

poprzez zbliżenie karty RCP do czytnika lub wpisanie na klawiaturze numerycznej czytnika indywidualnego numeru PIN.

- 2. W przypadku awarii systemu elektronicznego pracownicy zobowiązani są do potwierdzenia swojej obecności w pracy na zastępczych listach obecności, które znajdować się będą w Dziale Kadr i Spraw Pracowniczych.
- 3. Awarie systemu RCP lub błędne odczytywanie karty RCP przez czytnik, zgłasza się do Działu Kadr i Spraw Pracowniczych.
- 4. W przypadku wyjść służbowych oraz wyjść prywatnych każdy pracownik jest zobowiązany do wybrania właściwej opcji na klawiaturze elektronicznego czytnika:
	- 1) wyjście służbowe klawisz F3
	- 2) powrót służbowy- klawisz F7
	- 3) wyjście prywatne klawisz F2
	- 4) powrót prywatny- klawisz F6

i po wybraniu klawisza zbliżyć kartę RCP lub wpisać na klawiaturze numerycznej czytnika indywidualny numeru PIN.

#### **§ 5**

- 1. Niepotwierdzenie wejścia do pracy przez pracownika za pomocą systemu do elektronicznej ewidencji czasu pracy, oznacza nieobecność w pracy.
- 2. W przypadku gdy pracownik, pomimo wejścia do pracy, nie użyje karty RCP, jest zobowiązany niezwłocznie zgłosić ten fakt do Działu Kadr i Spraw Pracowniczych wraz z pisemnym wyjaśnieniem **(załącznik nr 3**).
- 3. W przypadku gdy pracownik nie użyje karty RCP do odnotowania wyjścia z pracy, fakt ten zostanie zarejestrowany w systemie RCP i wymaga pisemnego wyjaśnienia (**załącznik nr 3**).
- 4. Przy wyjściu służbowym pracownika trwającym do końca dnia pracy, jego czas pracy zostanie automatycznie zamknięty przez system zgodnie z zaplanowanym rozkładem czasu pracy.
- 5. Jeżeli przed przyjściem do pracy pracownik w danym dniu wykonuje obowiązki służbowe na polecenie przełożonego poza miejscem pracy (w terenie), fakt ten należy zgłosić pisemnie lub pocztą elektroniczną do Działu Kadr i Spraw Pracowniczych wraz z podaniem uzasadnienia. Informacja zostanie odnotowana w systemie RCP. W momencie powrotu do miejsca pracy pracownik potwierdza wejście przy użyciu karty RCP.
- 6. Przy wyjściu prywatnym pracownika, trwającym do końca dnia pracy, należy poinformować Dział Kadr i Spraw Pracowniczych zajmującego się monitorowaniem czasu pracy o zaistniałej sytuacji, w celu zaznaczenia tego faktu w systemie.
- 7. Rejestracja czasu pracy przed godziną rozpoczęcia pracy oraz po godzinie zakończenia pracy, dla pracowników nie posiadających pisemnej zgody pracodawcy na świadczenie przez nich pracy przed lub po godzinach pracy, nie stanowi pracy w godzinach nadliczbowych czy też odpracowania wyjść prywatnych.
- 8. Kierownicy jednostek organizacyjnych prowadzą ewidencję wyjść służbowych, zgodnie z wzorem stanowiącym **załącznik nr 7** do regulaminu. Pracownicy zobowiązani są wpisywać swoje wyjścia służbowe do ewidencji. Z chwilą zakończenia okresu rozliczeniowego kierownicy zobowiązani są do przekazania ewidencji do Działu Kadr. Każdorazowe wyjście służbowe wymaga zgody kanclerza.<sup>1</sup>

**§ 6**

- 1. Każdorazowe polecenie wyjazdu służbowego (delegacja) zgłaszane jest w Dziale Kadr i Spraw Pracowniczych najpóźniej do końca dnia poprzedzającego wyjazd służbowy. Fakt ten odnotowany jest w systemie RCP, z zastrzeżeniem ust. 2.
- 2. W przypadku gdy pracownik rozpoczyna wyjazd służbowy (delegację) w trakcie godzin pracy danego dnia, potwierdza on swoje przyjście do pracy przy użyciu karty RCP, a następnie potwierdza wyjście służbowe.

# **§ 7**

- 1. Praca w godzinach nadliczbowych może być wykonywana wyłącznie na podstawie:
	- 1) ustnego polecenia służbowego wydanego przez kanclerza,
	- 2) zatwierdzonego przez kanclerza, a złożonego przez kierownika jednostki organizacyjnej polecenia wykonywania pracy w godzinach nadliczbowych (według wzoru stanowiącego **załącznik nr 6**) zawierającego dane osoby której polecenie dotyczy, datę i godziny wykonywania pracy oraz uzasadnienie.

Dane o pracy w godzinach nadliczbowych, w dni wolne od pracy, niedziele i święta , zostanie wprowadzone do systemu RCP przez Dział Kadr i Spraw Pracowniczych, najpóźniej na dzień przed którym ma odbyć się dodatkowa praca.

- 2. Po zakończeniu pracy w godzinach nadliczbowych, w dni wolne od pracy, niedziele i święta pracownik potwierdza wyjście z pracy przez przyłożenie karty do czytnika.
- 3. Fakt zakończenia przez pracownika pracy w godzinach nadliczbowych, w dni wolne od pracy, niedziele i święta, odnotowany jest przez pracownika Działu Kadr i Spraw Pracowniczych z chwilą potwierdzenia przez kierownika jednostki organizacyjnej wykonania przez pracownika pracy w godzinach nadliczbowych.
- 4. Czas przepracowany przez pracownika w sposób opisany w ust.1-3 rozlicza się zgodnie z obowiązującymi przepisami prawa.

 $\overline{\phantom{a}}$ 

 $1$  w § 5 dodano ust. 8, zmiana wprowadzona Zarządzeniem nr 70/2021 z dnia 5.11.2021 r.

- 1. Wyjście prywatne w godzinach pracy wymaga zgody kanclerza, wyrażonej w formie pisemnej na złożonym przez pracownika i zaakceptowanym przez kierownika jednostki organizacyjnej wniosku zgodnie z **załącznikiem nr 4**.
- 2. W przypadku wyjścia prywatnego, pracownik wpisuje we wniosku termin odpracowania godzin związanych z wyjściem prywatnym. Sposób i termin odpracowania wyjścia prywatnego wymaga aprobaty bezpośredniego przełożonego biorąc pod uwagę potrzeby działu i propozycje pracownika.
- 3. Zatwierdzony przez kanclerza wniosek na odpracowanie wyjść prywatnych zostanie wprowadzony przez Działu Kadr i Spraw Pracowniczych najpóźniej w dniu, w którym ma odbyć się odpracowanie, celem uzupełnienia danych w systemie RCP. Po odpracowaniu, pracownik potwierdza wyjście z pracy za pomocą systemu RCP.
- 4. W przypadku odnotowanego w systemie RCP spóźnienia pracownika, pracownik zobowiązany jest do złożenia wniosku o odpracowanie spóźnienia według wzoru stanowiącego **załącznik nr 5.**
- 5. Nieodpracowany czas wyjść prywatnych i spóźnień pracownika w ramach obowiązującego okresu rozliczeniowego może być podstawą do proporcjonalnego pomniejszenia wynagrodzenia za pracę.
- 6. Wyjścia prywatne i czas spóźnień do pracy oraz czas odpracowania tych zdarzeń muszą się bilansować.
- 7. Nieobecności pracowników np. choroba, urlop, urlop okolicznościowy i inne są niezwłocznie wprowadzane do systemu RCP przez Dział Kadr i Spraw Pracowniczych.

**§ 9<sup>2</sup>**

- 1. skreślony
- 2. skreślony
- 3. skreślony
- 4. skreślony
- 5. skreślony
- 6. skreślony

 $\overline{\phantom{a}}$ 

**§ 10**

Zgromadzone zbiory danych o czasie pracy, są przechowywane w systemie RCP oraz w formie papierowej. Dla pracowników, których okres zatrudnienia przypadał na dzień 01.01.2019 r. i później dokumentacja będzie przechowywana 10 lat licząc od końca roku kalendarzowego, w którym stosunek pracy został rozwiązany lub wygasł.

# **§ 11**

W sprawach nieuregulowanych w niniejszych zasadach mają zastosowanie wewnętrzne procedury obowiązujące w uczelni oraz przepisy prawa powszechnie obowiązującego.

<sup>2</sup> § 9 skreślony, zmiana wprowadzona Zarządzenie nr 34/2021 z dnia 16 czerwca 2021 r.

Załącznik nr 1 do Regulaminu

Wałbrzych, dnia …………………………

…………………………………………

imię i nazwisko pracownika

**Oświadczenie**

Oświadczam, że:

- 1. otrzymałam/em indywidualną kartę zbliżeniową do elektronicznej rejestracji czasu pracy, którą zobowiązuję się używać wyłącznie osobiście i zgodnie z jej przeznaczeniem,
- 2. zapoznałem się z regulaminem elektronicznego systemu do rejestrowania czasu pracy oraz zasad rejestrowania, ewidencjonowania i rozliczania czasu pracy pracowników niebędących nauczycielami akademickimi,
- 3. zostałem pouczony o konsekwencjach wynikających z przekazywania wydanej mi karty i/lub PIN-u, innej osobie nie upoważnionej do jej użycia w systemie RCP oraz potwierdzania za inną osobę obecności w pracy.

………………………………………………………..

 *Data i podpis pracownika*

Załącznik nr 2 do Regulaminu

…………………………………………..

Imię i nazwisko pracownika

**Wniosek o wydanie**

#### **Elektronicznej Karty do Rejestracji Czasu Pracy RCP**

Zwracam się z uprzejmą prośbą o wydanie nowej elektronicznej Karty Rejestracji Czasu Pracy

Przyczyna utraty karty..................................................................................................................

………………………………………………..

Podpis pracownika

…………………………………………………………

/Data wpływu/

Załącznik nr 3 do Regulaminu

Wałbrzych, dnia …………………………

# **Oświadczenie dotyczące błędnego zarejestrowania czasu pracy w systemie RCP**

Oświadczam, że w dniu ………………………………………….. nie zarejestrowałem przyjścia do pracy z powodu:

……………………………………………………………………………………………………………………………………………………………. ……………………………………………………………………………………………………………………………………………………………. …………………………………………………………………………………………………………………………………………………………….

Na stanowisku pracy byłam/em obecna/y od godz. …………………………………

……………………………………………………………

 *Data i podpis pracownika*

Potwierdzam obecność pracownika w miejscu pracy we wskazanych powyżej godzinach.

…………………………………………….………………………

 *podpis kierownika jednostki organizacyjnej*

Załącznik nr 4 do Regulaminu

## **WNIOSEK O UDZIELENIE CZASU WOLNEGO w celu załatwiania spraw osobistych**

Na podstawie art. 151 § 2<sup>1</sup> Kodeksu Pracy, wnoszę o udzielenie mi w dniu .................................... w godzinach .......................................................... wolnego celem załatwienia spraw osobistych. Oświadczam, że przyczyna udzielenia czasu wolnego w czasie wskazanym powyżej należy do spraw osobistych, i nie może zostać załatwiona poza godzinami pracy.

Termin odpracowania wyjścia prywatnego:

Dzień: ..................................... godz. ................. - ..................

Oświadczam, że wyrażam zgodę na potrącenie należności za ww. wyjście prywatne z mojego wynagrodzenia w przypadku nieodpracowania przeze mnie ww. wyjścia w sprawach osobistych w bieżącym okresie rozliczeniowym.

...............................................

(data i podpis pracownika)

Udzielam zgody/Odmawiam udzielenia zgody.\*

.............................................................. (data, podpis kierownika jednostki organizacyjnej)

Udzielam zgody/Odmawiam udzielenia zgody.\*

............................................................. (data, podpis kanclerza)

#### **POTWIERDZENIE ODPRACOWANIA WYJŚCIA PRYWATNEGO**

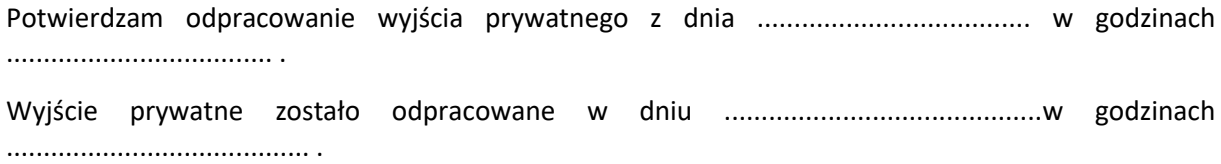

 ............................................................................ (data, podpis kierownika jednostki organizacyjnej)

\* niewłaściwe przekreślić

Załącznik nr 5 do Regulaminu

Wałbrzych, dnia ………………………

………………………………………………

Imię i nazwisko pracownika

# **W N I O S E K o odpracowanie spóźnienia do pracy \***

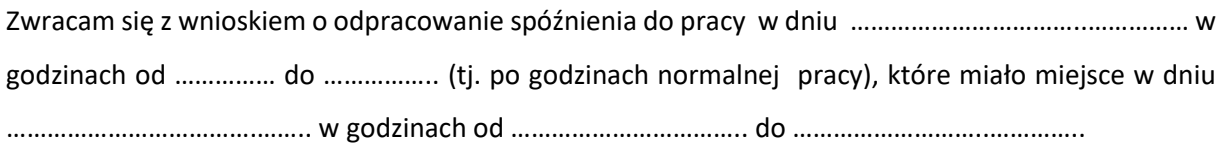

 ………………………………….. (podpis pracownika)

Potwierdzenie odpracowania

………………………………………………………. (data i podpis pracownika Działu Kadr i Spraw Pracowniczych)

#### Załącznik nr 6 do Regulaminu

Wałbrzych , dnia.................................

## **Polecenie wykonywania pracy w godzinach nadliczbowych**

Na podstawie art. 151 Kodeksu pracy powierzam Pani/Panu ….……………………………………………………….... do wykonania prace w dniu ............................................ w godzinach od ..................... do .................... tj. w godzinach nadliczbowych polegającą na……………………………….......................................................... ................................................................................................................................................................... Wykonywanie tych prac stanowi szczególną potrzebę pracodawcy i jest konieczne ze względu na: .................................................................................................................................................................. (okoliczności określone w art. 151 § 1 k.p.)

> ............................................................. (podpis kierownika jednostki organizacyjnej)

Wyrażam zgodę/nie wyrażam zgody:

............................................................. (podpis Kanclerza)

-------------------------------------------------------------------------------------------------------------------------------------- Potwierdzenie wykonywania pracy w godzinach nadliczbowych Data i godzina rozpoczęcia pracy ................................................................................... Data i godzina zakończenia pracy ...................................................................................

...............................................................

(data i podpis kierownika jednostki organizacyjnej)

# **Ewidencja wyjść służbowych**

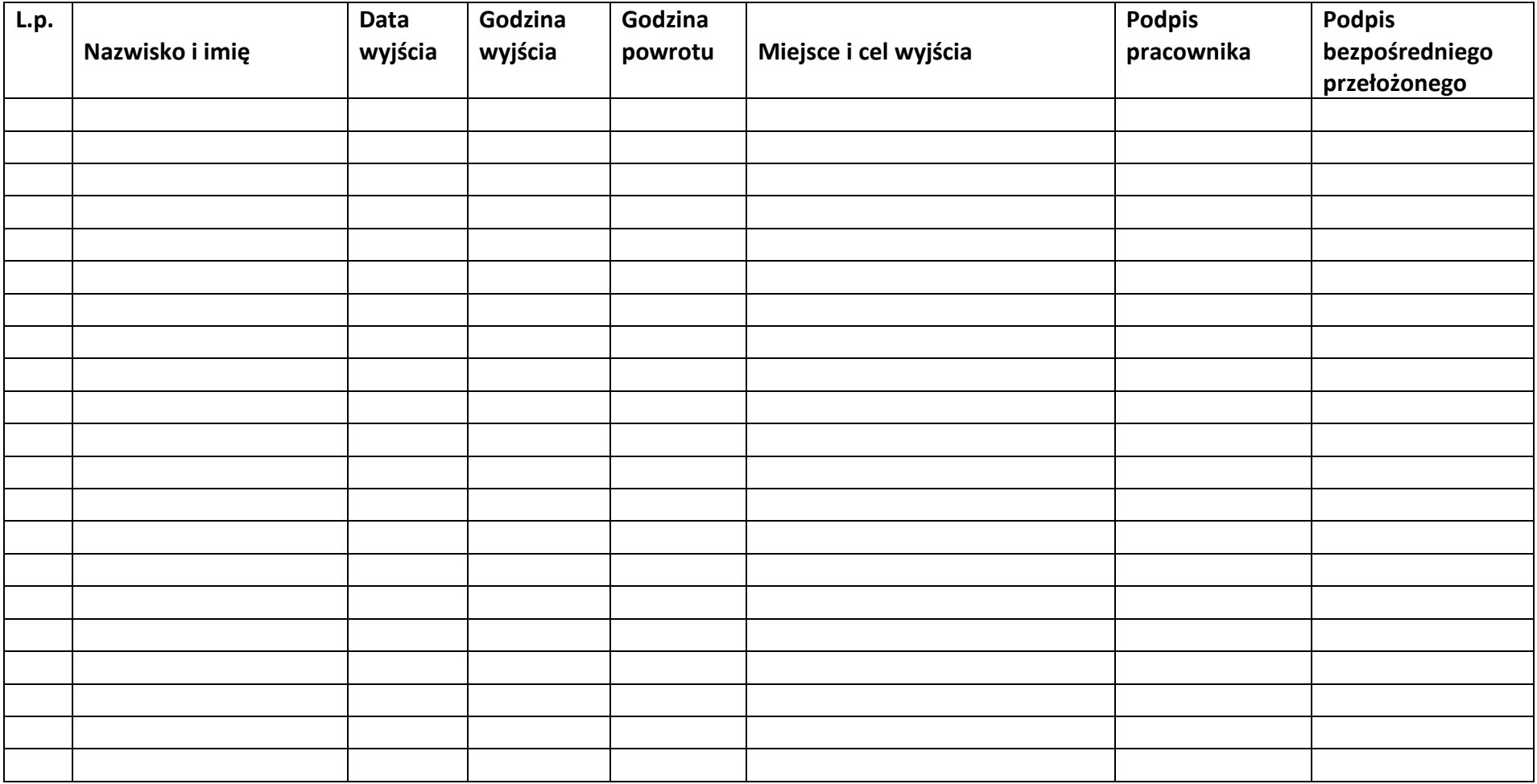